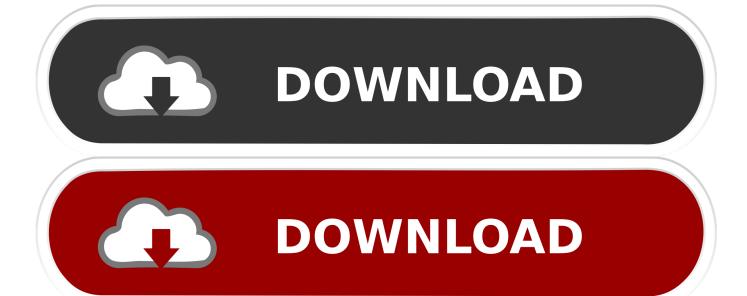

Runtime Error 217 At 004bb10d Autodata Windows 8

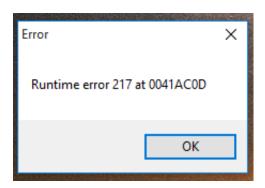

Runtime Error 217 At 004bb10d Autodata Windows 8

1/3

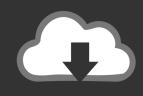

## **DOWNLOAD**

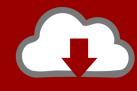

## DOWNLOAD

2/3

autodata 3.38 runtime error 217 at 004BB10D - Microsoft Community ... 3) In the new window, select "Restore my computer to an earlier time" option and then .... Смотри Autodata Runtime error 217 at 004bb10d Windows 10-7-8-XP просмотров видео 2329. Autodata Runtime error .... Check runtime.error.217.at.004bb10d.autodata.windows.8.wintechpro.org with our free review tool and find out if .... How To Fix Runtime Errror 217 In Windows 7/8/10 ... resolve the runtime error 217 you might be .... Your browser does not currently recognize any of the video formats available. Click here to visit our frequently asked questions about HTML5 .... Having problems installing Autodata 3.38 2011 on Windows 7 or Windows 8, install instructions. ... Step 8. Now try and open Autodata 3.38, it will now run on Windows 7 and Windows 8. .... I am still getting a runtime error 217 at 00481F04.. I have installed autodata 3.38 on windows 7 but i was told i had to update to ... How to Fix autodata 3.38 runtime error 217 at 004BB10D with SmartPCFixer? 1. ... How do we fix this?, Solution to Error: Windows 8 update crash .... Autodata Runtime Error 217 004bb10d error fix e0209 sentinel key not found 3. 45 install Windows 10/7/8/XP. Learning about the Typical Autodata 3.. Runtime Error 217 is a Windows error. Runtime error mainly occurs in Windows when you try to open any application or program.. Check autodata.3.40.runtime.error.217.at.004bb10d.windows.7.wintechpro.org with our free review tool and find out if .... Click Start, type system restore in the Start Search box, and then click System Restore in the Programs list. If you are prompted for an administrator password or confirmation, type your password or click Continue. b. In the System Restore dialog box, click Choose a different restore point, and then click Next.. Autodata Runtime error 217 at 004bb10d Windows 10/7/8/XP. Autodata Runtime Error 217 004bb10d error fix e0209 sentinel key not found 3.45 install Windows .... htt p://answers.microsoft.com/en-us/windows/forum/windows\_7-windows\_programs/autodata-338-runtimeerror-217-at-004bb10d/f36f3b43- .... Hi, I have problems with Runtime Error 217 At 004bb10d Autodata Windows 7, I have no .... Using Windows 8.1 Pro I use System restore, which seems to work.. runtime error 217 at 004bb10d autodata windows 7, autodata runtime error 217 at 004bb10d fix windows 10, autodata 3.38 runtime error 217 at .... I am going to cover possibly all the major reasons that may cause Runtime error 217 in your system. Runtime errors are the errors that takes place as soon as the .... As soon as you find the runtime error 217 auto data you must fix it right away else it ... Step 1: Open the run window and type "msconfig" if it is a windows 8 and .... Autodata Runtime Error 217 004bb10d error fix e0209 sentinel key not found 3.45 install Windows 10/7/8/XP .... I installed autodata 3.38 on windows 7, but I was told that I had to put updated for ... When I started to run the program I get this error of runtime 217 at 004BB10D.. Runtime error 217 can occur for different reasons including the likes of a missing ... The msvcrt.dll file often becomes damaged on Windows, leading your PC to ... b28dd56074

3/3